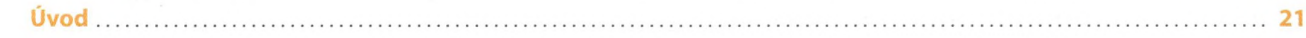

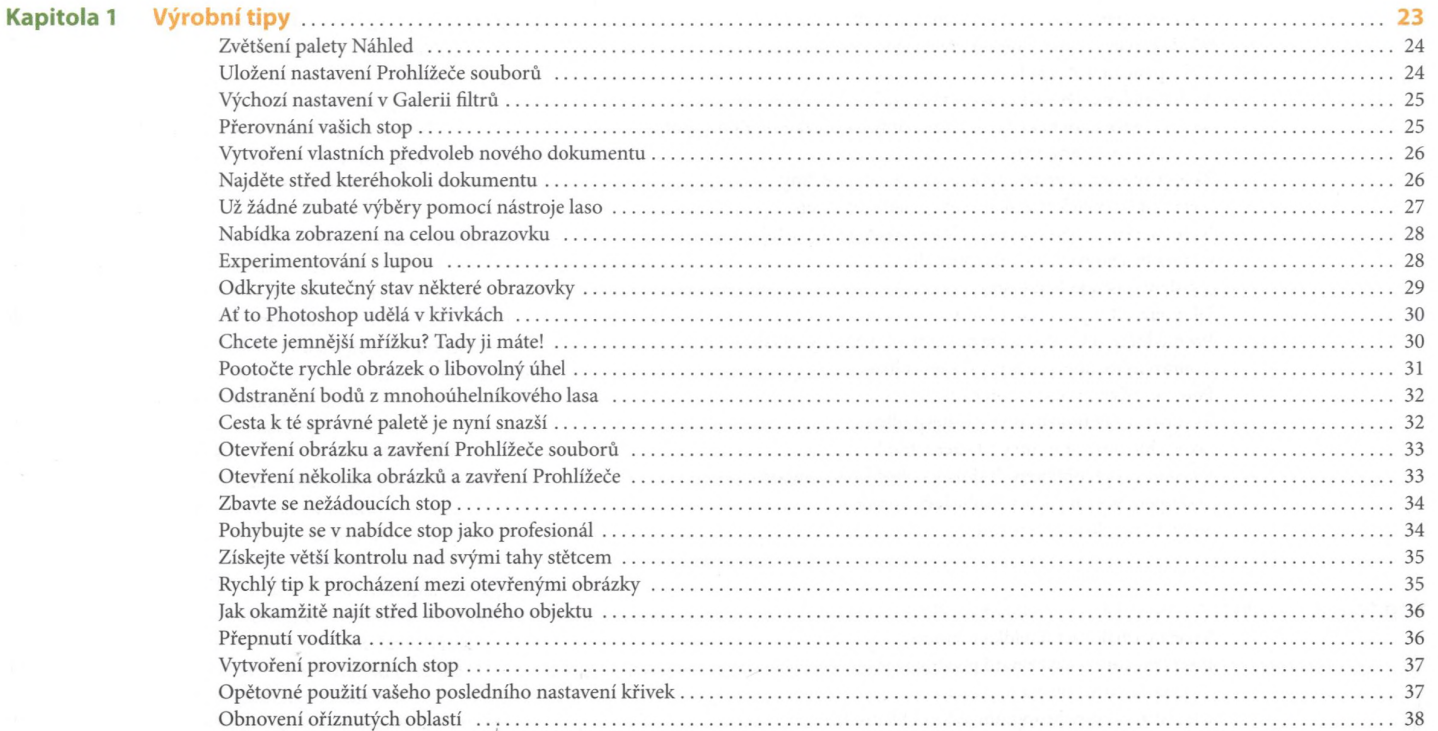

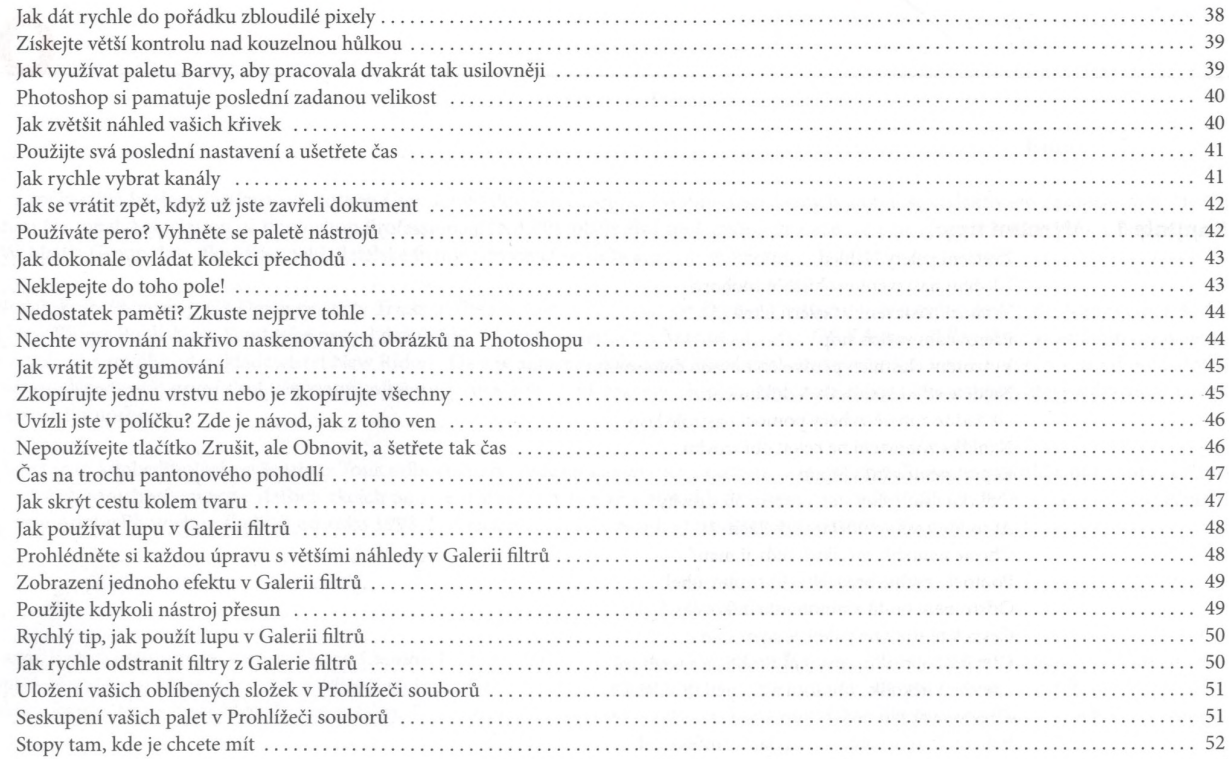

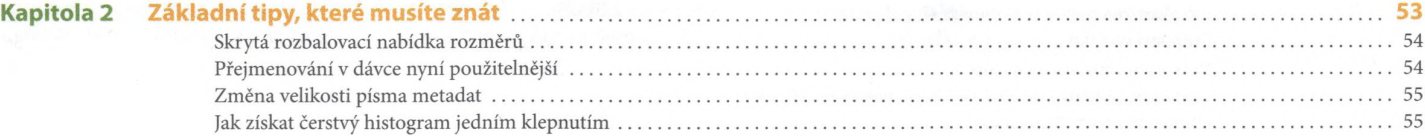

부적 이 사람이 아니라 그 것이

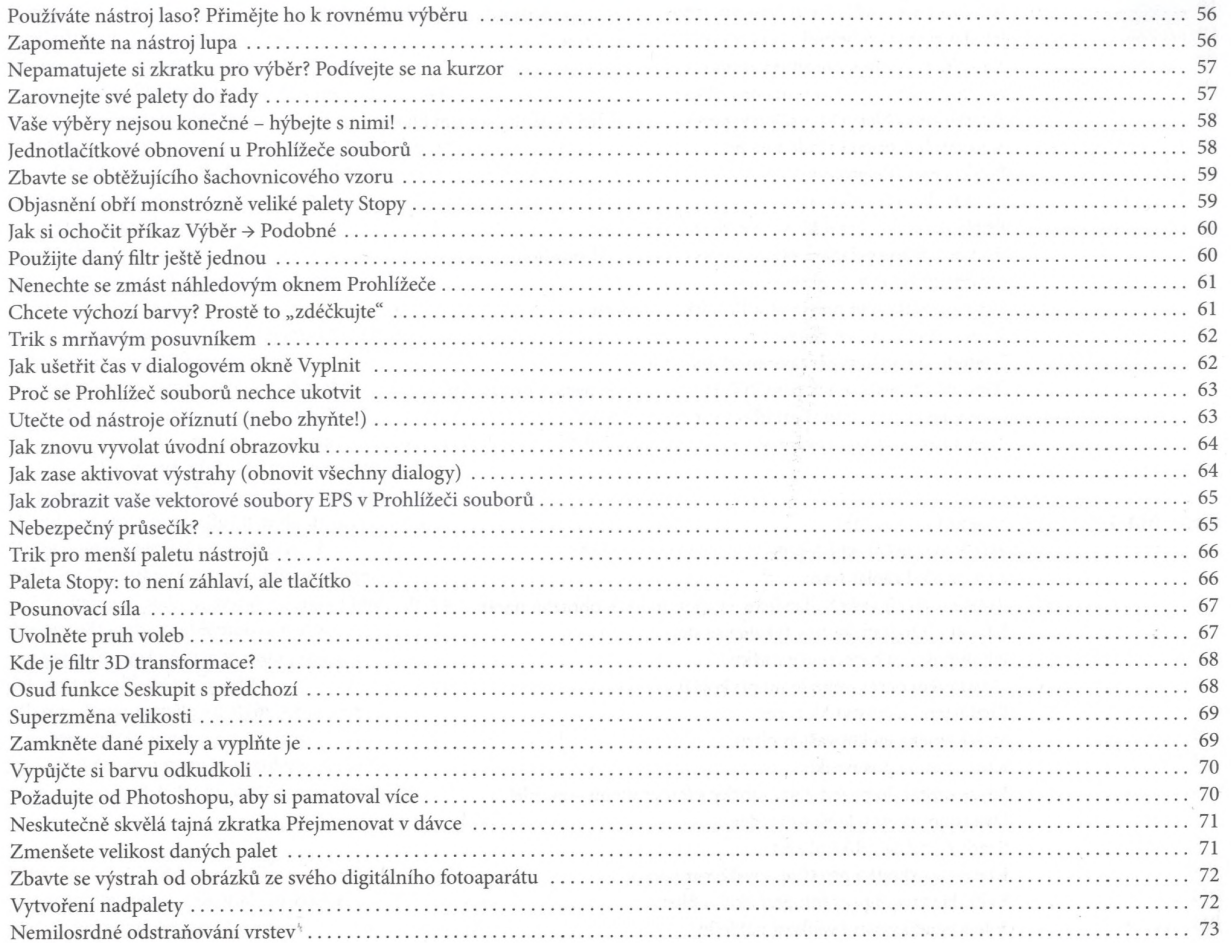

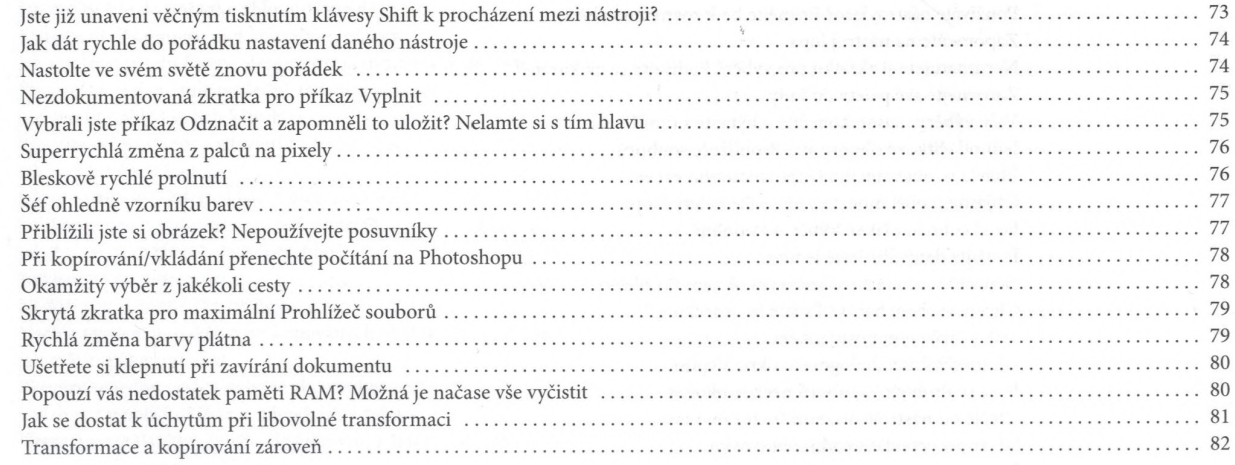

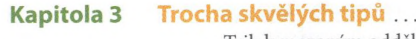

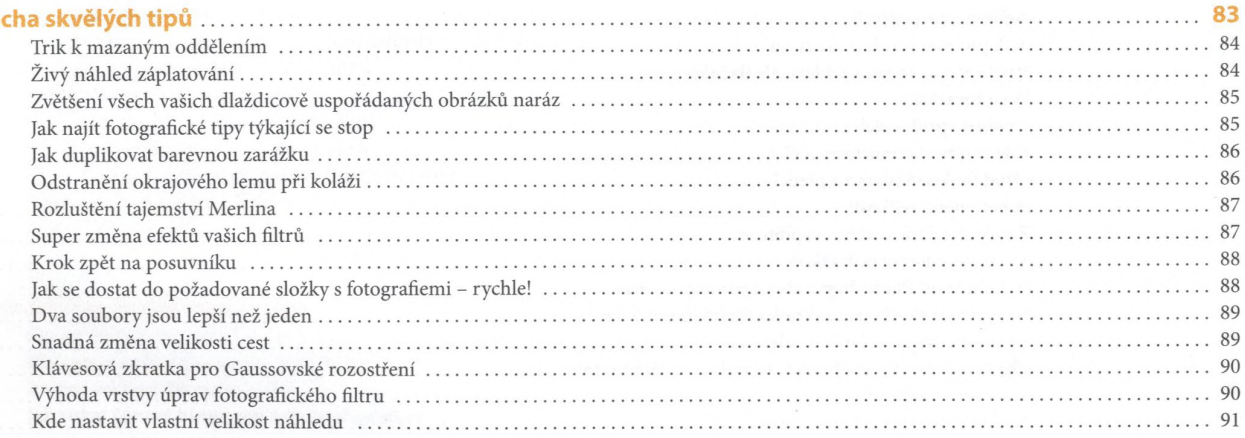

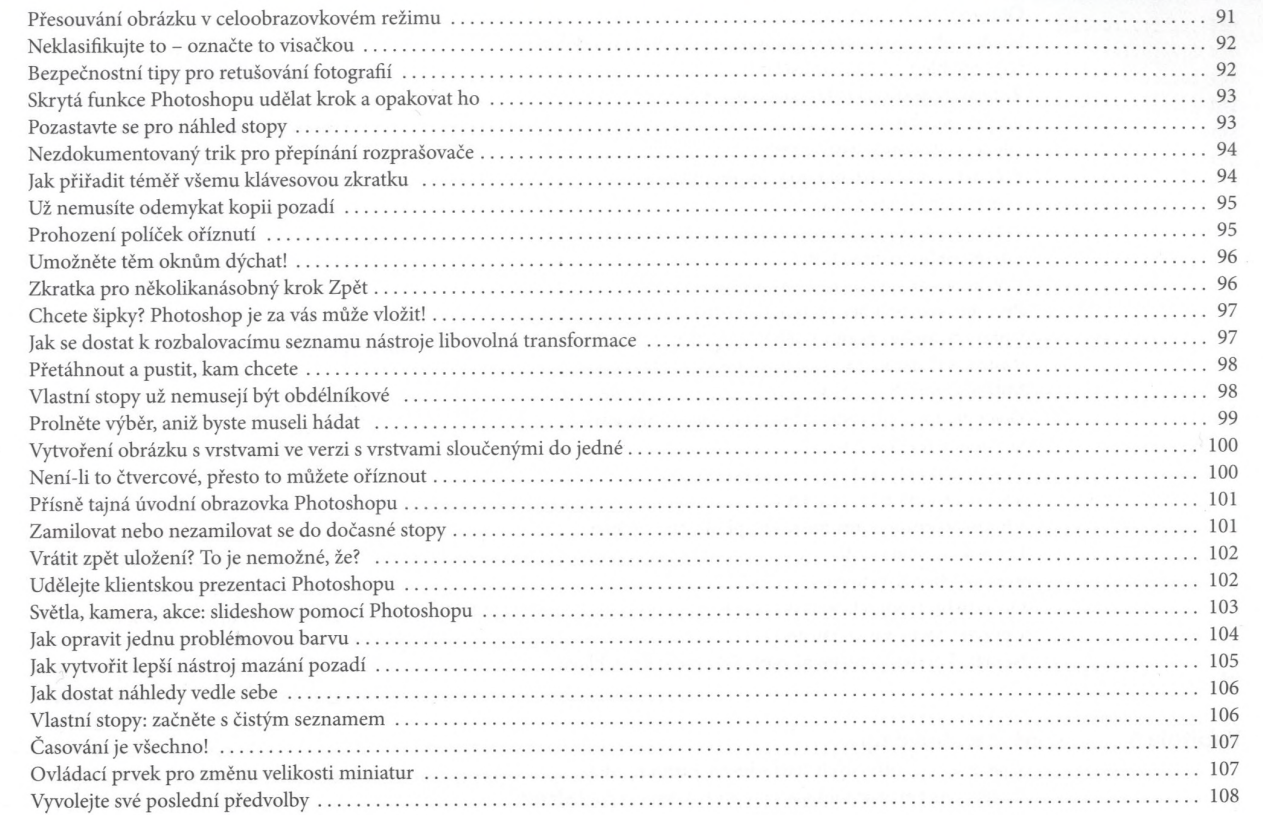

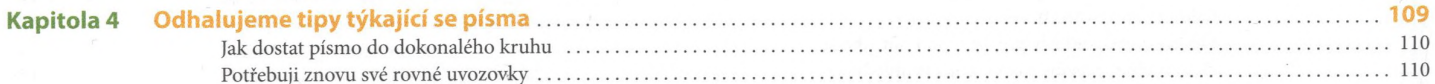

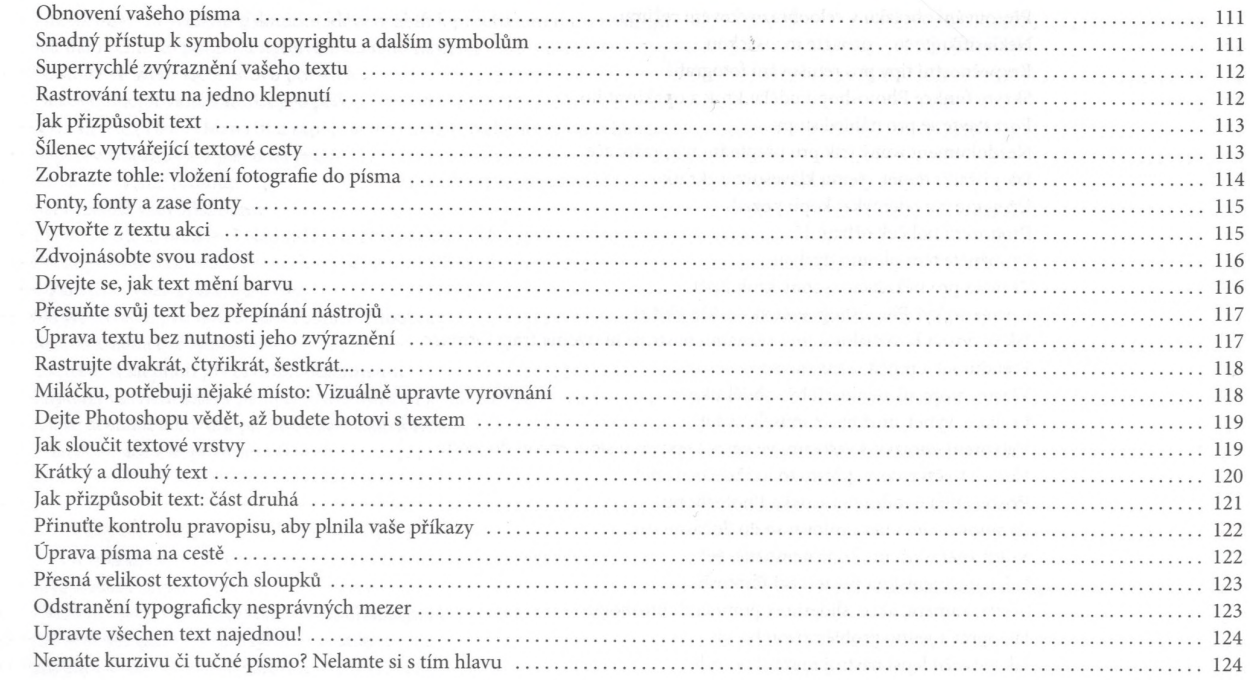

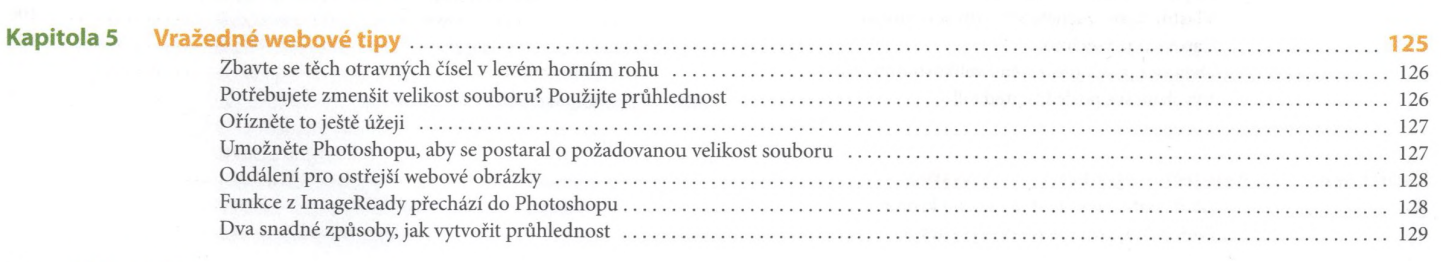

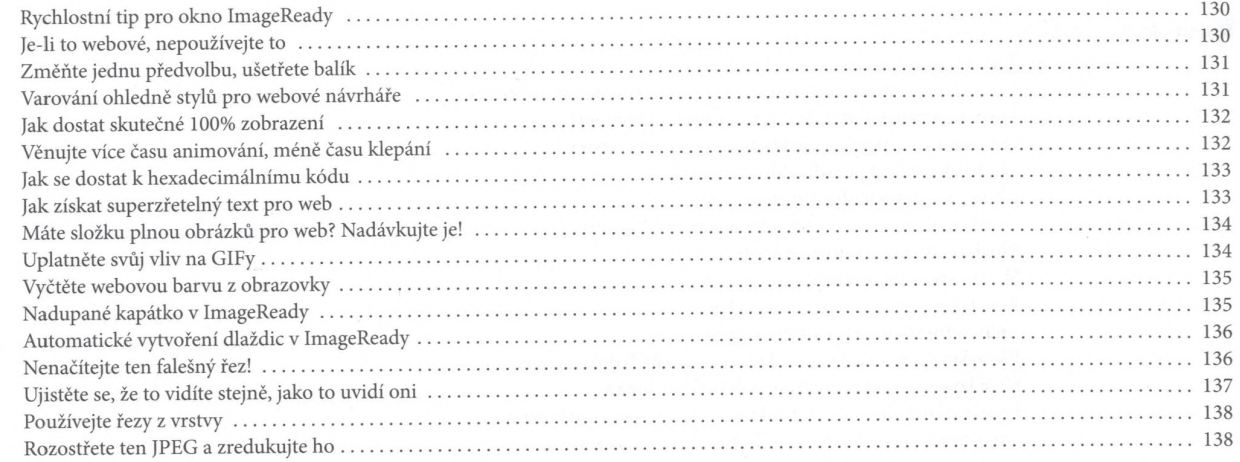

 $\mathcal{X}$ 

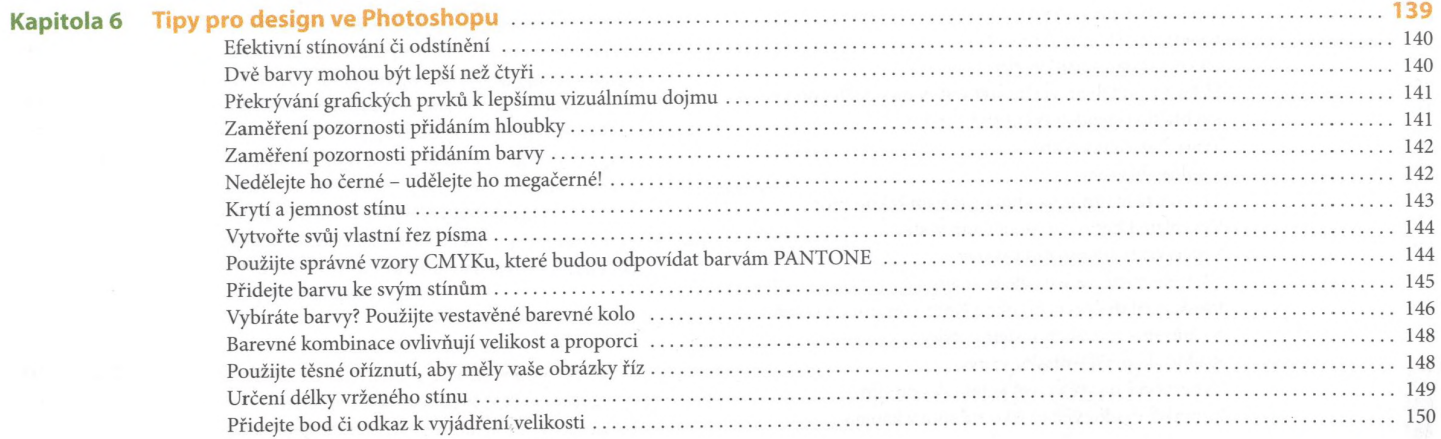

## 0bsah 15

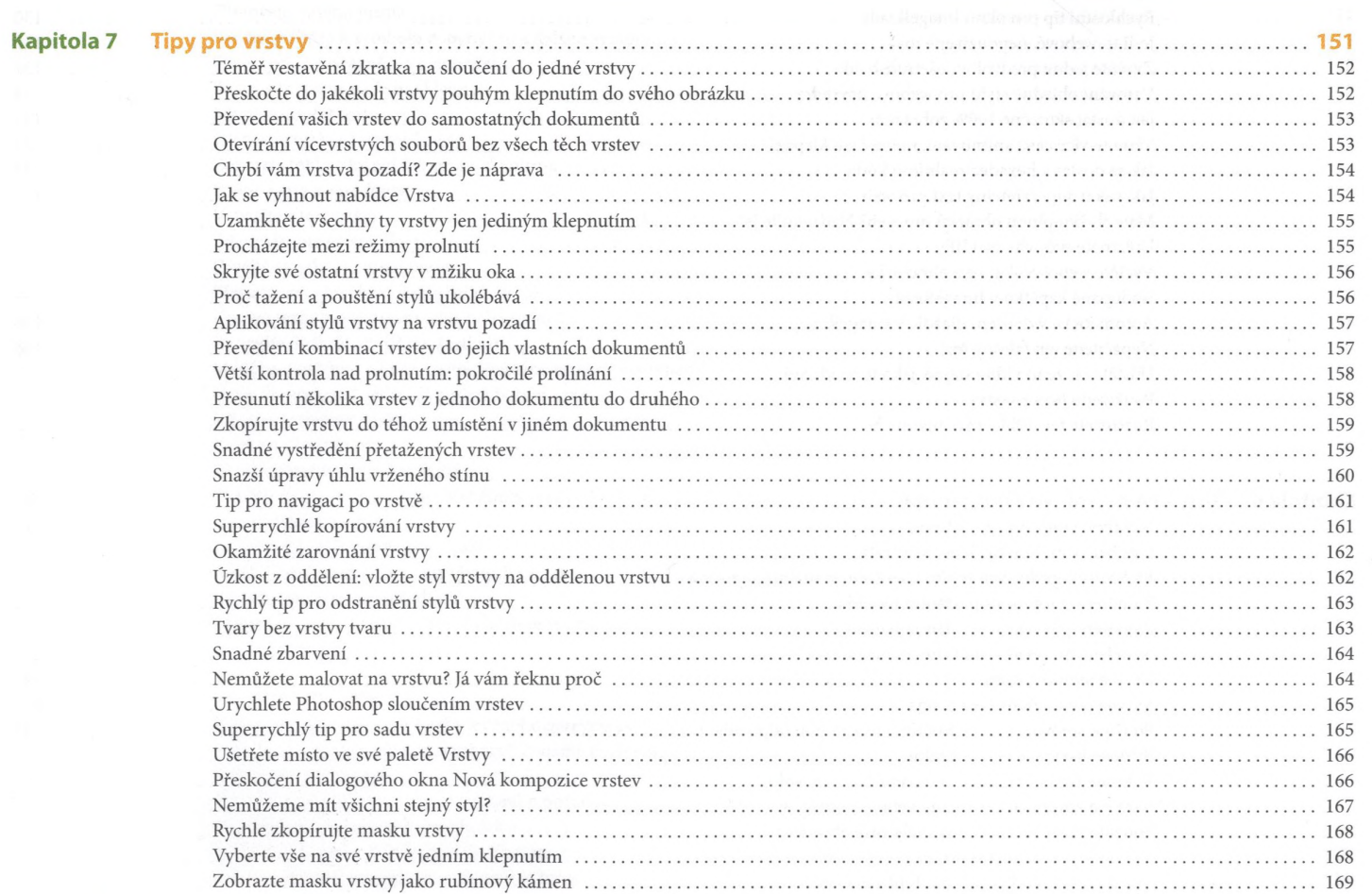

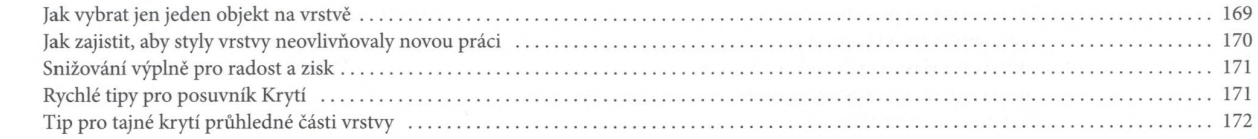

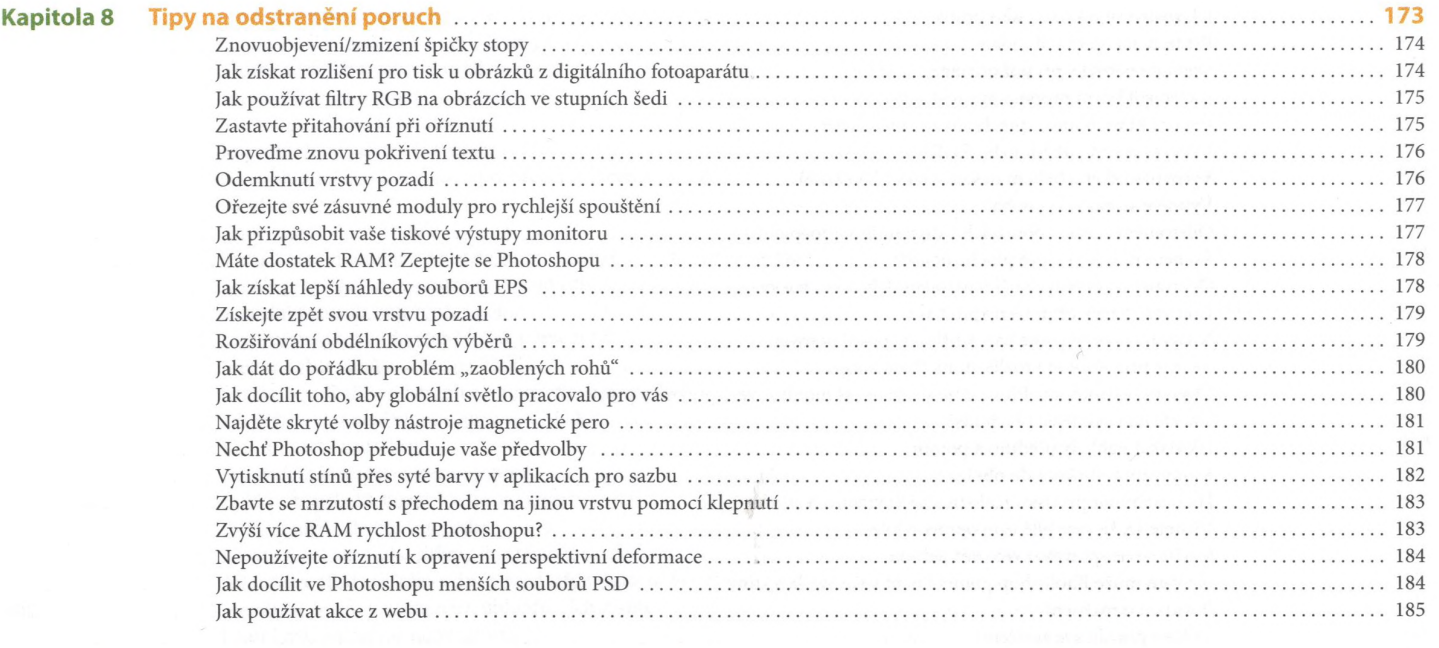

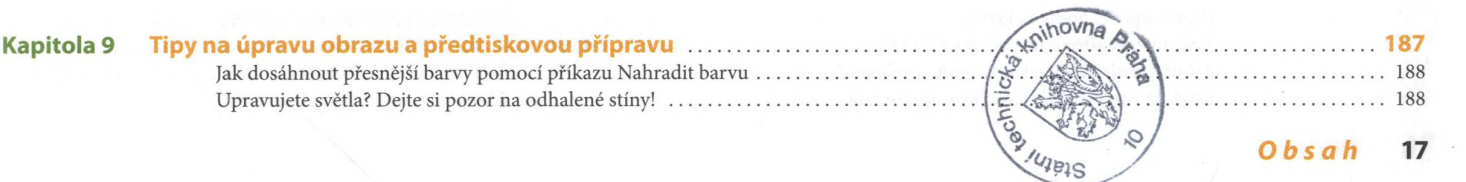

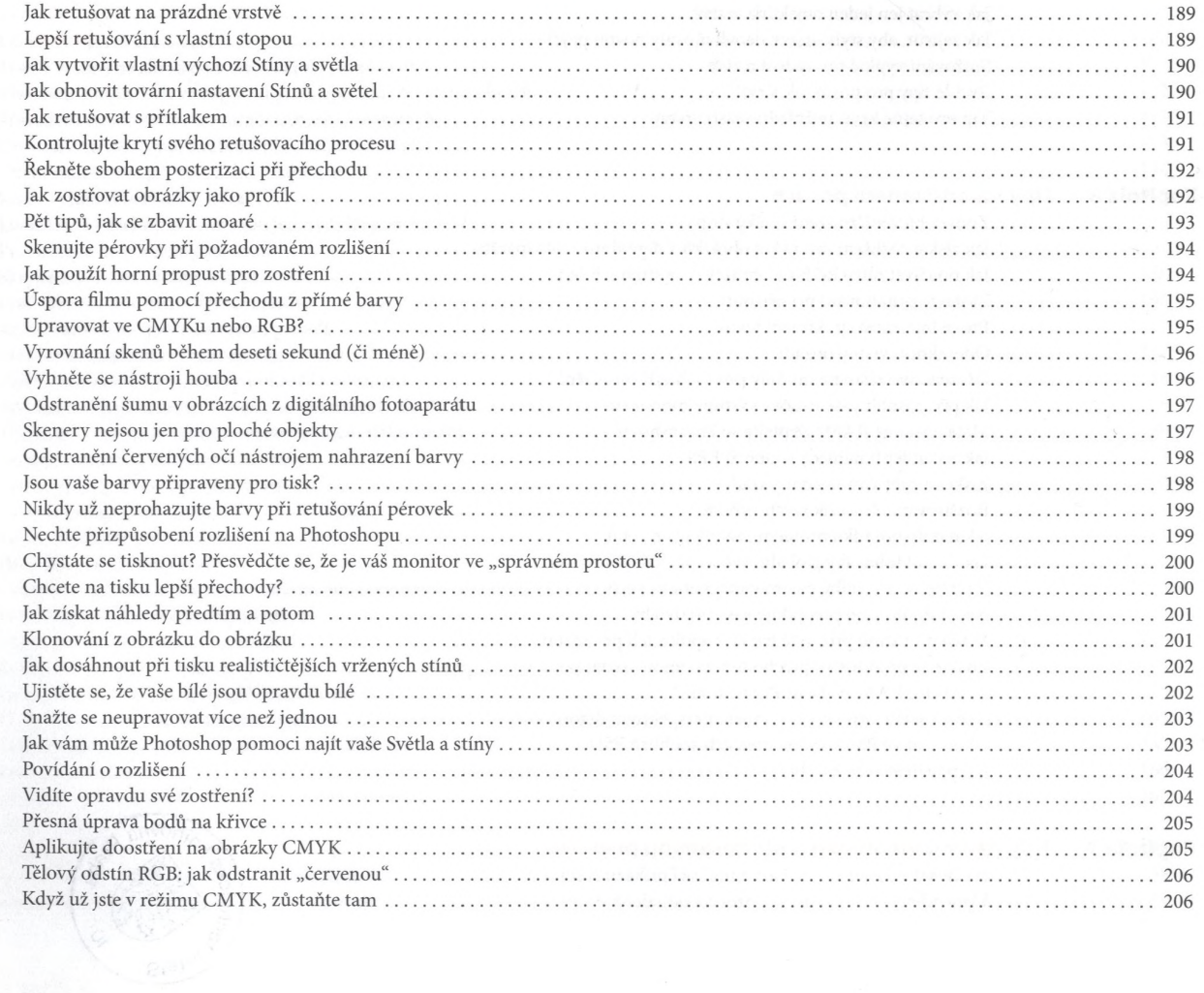

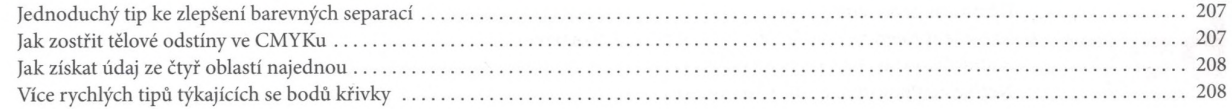

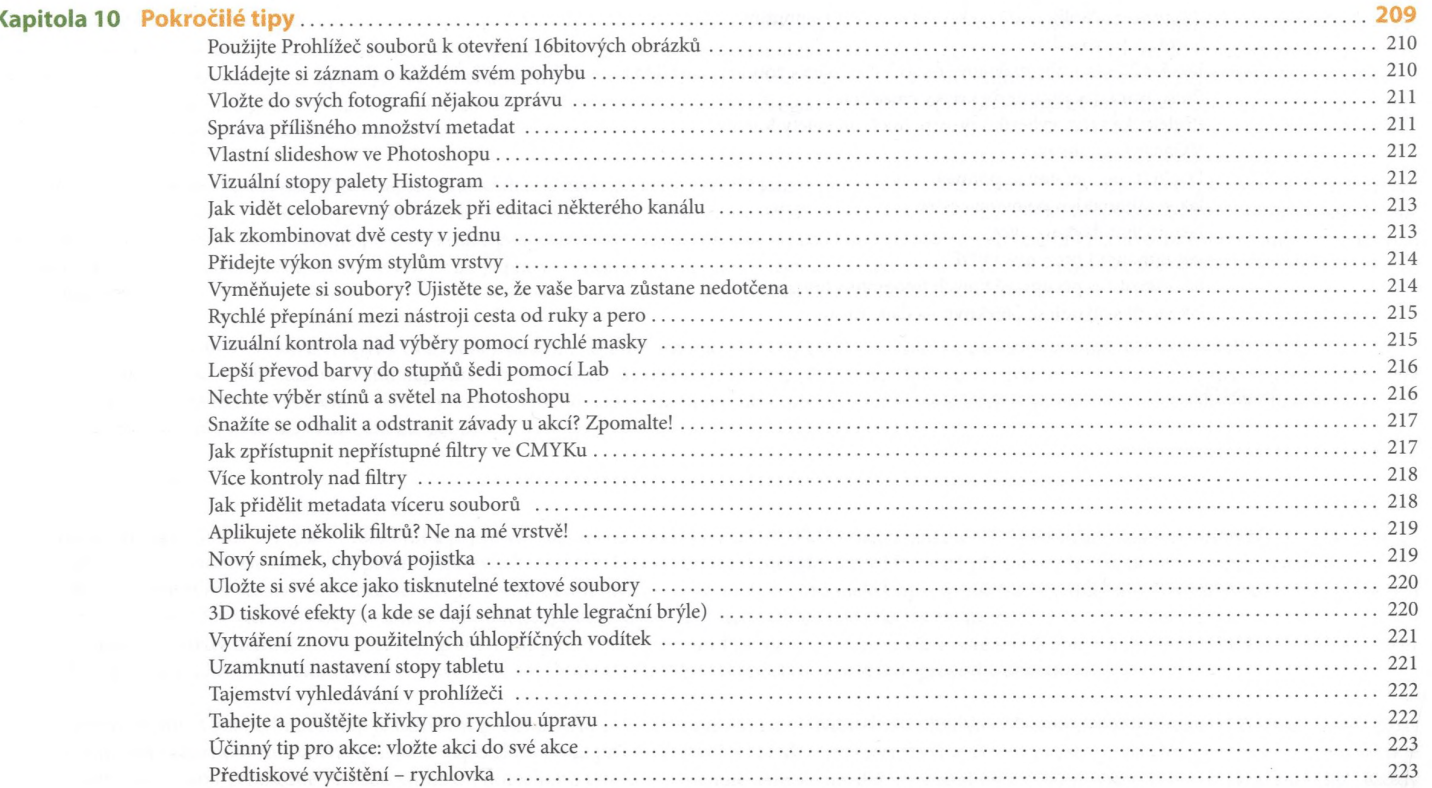

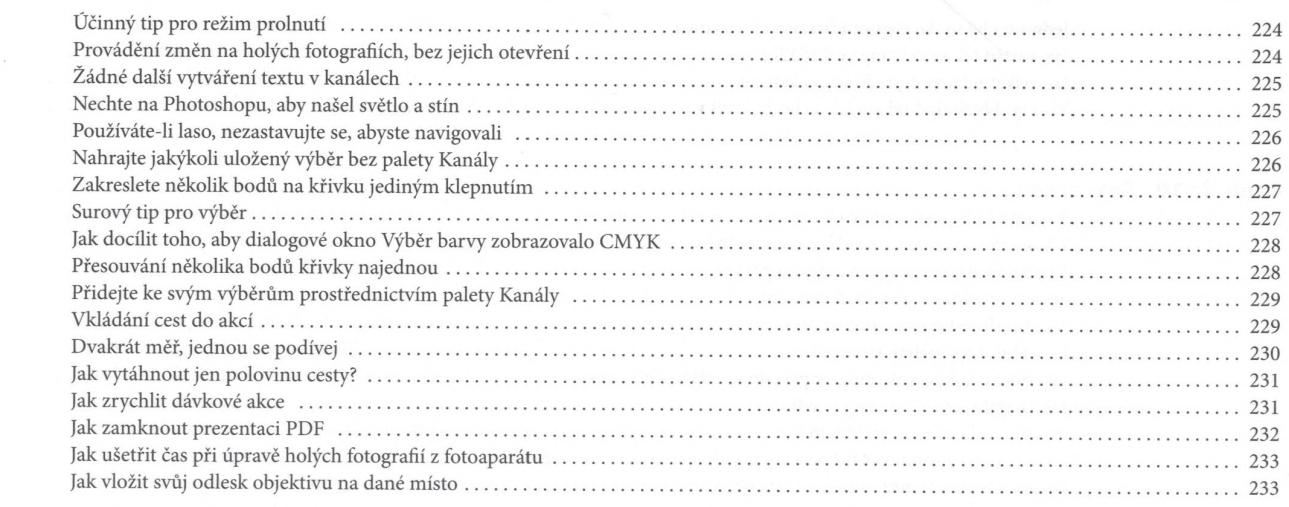

#### Rejstřík .........................

235